Ref. Ares(2019)6788867 - 01/11/2019

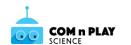

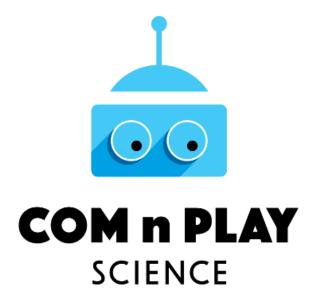

# PROJECT DELIVERABLE – PUBLIC D2.2 COM'N'PLAY-SCIENCE ONLINE INVENTORY OF PRACTICES – FIRST VERSION

v. 1.0

31 October 2019

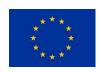

This project has received funding from the European Union's Horizon 2020 research and innovation programme under grant agreement No 787476. This document reflects only the authors' view. The Research Executive Agency (REA) and the European Commission are not responsible for any use that may be made of the information it contains.

COMnPLAY SIENCE 1 H2020 no. 787476

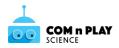

### **PROJECT FACT SHEET**

### Acronym

**COMnPLAY SCIENCE** 

### **Full Title**

Learning science the fun and creative way: coding, making, and play as vehicles for informal science learning in the 21st century

### Programme / Pillar / Topic

Horizon 2020 / Science with and for Society / Science education outside the classroom

### **Type of Action**

Research and Innovation action

### **Grant Agreement**

No 787476

### **Duration**

36 months (1/6/2018 – 31/5/2021)

### **Grant Amount**

€ 3,097,715.00

### Overview

The project aims to help Europe better understand the new ways in which informal science learning is taking place through various coding, making, and play activities that young Europeans (children, adolescents and young adults) are nowadays increasingly engaged with, outside school and higher education science classrooms, beyond the formal boundaries of science education.

The project's main objectives are to:

- a. Develop an appropriate conceptual and methodological framework integrating all aspects of the project into a unifying conceptual map.
- b. Setup a European-wide community of stakeholders, including learners, educators, facilitators and policy makers from diverse fields, to contribute, guide and help assessing the conducted research.
- c. Identify, pool and analyse diverse existing coding, making and play-based practices taking place outside formal science classrooms which bear some promise for informal science learning.
- d. Conduct in-depth learner-centred participatory empirical research on selected practices.
- e. Gain a deep understanding of the impact that this kind of informal science learning has on formal science education, traditional informal science learning interventions, young people as learners and citizens, as well as, on society.
- f. Communicate and disseminate the messages and outcomes of the project widely, and enable the exploitation of the findings of the research through the development of relevant guidance for practitioners and recommendations for policy development and further research.

COMnPLAY SIENCE 2 H2020 no. 787476

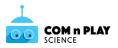

The main results stemming from the project include:

- An online inventory of all the identified and pooled practices, appropriately categorized and annotated in the light of the findings of the research, available to stakeholders and the public.
- A set of community building methods and tools for everyone wishing to get involved in community building linked to the project.
- A Web-based game promoting and supporting the continuous prolonged engagement of learners and their facilitators in the field research.
- The COMnPLAY SCIENCE Knowledge Kit, a modular set of reader-friendly, practiceoriented publications, encapsulating the findings of the project.
- The COMNPLAY SCIENCE Roadmap for Europe, a detailed concerted account by the consortium, the stakeholder communities and policy makers of the potential for short-, medium- and long term impact of coding, making and play-based informal science learning.
- Numerous public events (workshops, training seminars, conferences, contests, fairs), often combined with training activities (winter and summer schools).

### **Project Coordinator**

Norwegian University of Science and Technology (NTNU)

Prof. Michail Giannakos Phone: +47 73590731 E-mail: michailg@ntnu.no

### **Consortium Members**

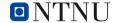

Norwegian University of Science and Technology, Norway (coordinator)

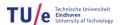

Eindhoven University of Technology, Netherlands

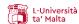

University of Malta, Malta

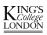

King's College London, UK

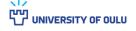

University of Oulu, Finland

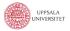

Uppsala University, Sweden

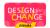

Design for Change initiative, Spain

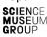

Science Museum Group, UK

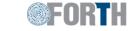

Foundation for Research and Technology – Hellas, Greece

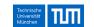

Technical University of Munich, Germany

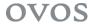

ovos media GmbH, Austria

### Web & Social media

Web Site: <a href="http://comnplayscience.eu">http://comnplayscience.eu</a> Facebook: <a href="https://fb.me/ComNPlayScience">https://fb.me/ComNPlayScience</a>

YouTube: <a href="https://bit.ly/2Hq5FsK">https://bit.ly/2Hq5FsK</a> Twitter: @comnplayscience ResearchGate: <a href="https://www.researchgate.net/project/CoM-n-Play-Science">https://www.researchgate.net/project/CoM-n-Play-Science</a>

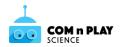

### **DOCUMENT IDENTITY**

| Deliverable code number          | D2.2                                                                                                    |
|----------------------------------|----------------------------------------------------------------------------------------------------|
| Deliverable title                | CoM'n'Play-Science Online Inventory of Practices –                                                                                                    |
|                                  | First Version                                                                                                    |
| Relevant work package            | WP2                                                                                                    |
| Relevant task(s)                 | Task 2.3                                                                                                    |
| Short description                | This report accompanies the online inventory of practices created by the project to make all identified and pooled practices available to stakeholders and the public, for dissemination and further exploitation in the world of science learning. The deliverable describes the goals, design and functionality of the related section of the project website. |
| Consortium partners leading      | FORTH                                                                                                    |
| Consortium partners contributing | All                                                                                                    |
| Main authors                     | Dimitris Grammenos                                                                                                    |
| Secondary contributors           | All partners                                                                                                    |
| Due date                         | 31 October 2019                                                                                                    |
| Submission date                  | 1 November 2019                                                                                                    |
| Dissemination level              | Public                                                                                                    |

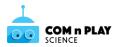

### 1. Executive Summary

In the context of "Task2.3 Inventory of practices" the consortium is developing an online inventory which offers all the identified and pooled practices to the public for dissemination and further exploitation in the world of science learning. The practices are appropriately categorized and annotated in the light of the findings of the research, including extensive case studies of those practices investigated in depth.

The online inventory is made available as a section of the project website. This explanatory report is meant to inform not only the consortium, but also the interested average reader outside the project about the goals, design and functionality of the related section of the project website. Additionally, the next steps towards creating the next (and final) version of the Inventory are outlined.

This deliverable will be updated through the submission of deliverable D2.3, scheduled for M36.

COMnPLAY SIENCE 5 H2020 no. 787476

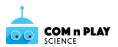

### **Table of Contents**

| 1. | Exec   | cutive Summary                                                        | 5  |
|----|--------|-----------------------------------------------------------------------|----|
| 2. | Intro  | oduction                                                              | 7  |
| 3. | Desi   | gning the Inventory of Practices                                      | 7  |
|    | 3.1    | Adding new Practices and Case Studies                                 | 7  |
|    | 3.2    | Browsing and searching the Inventory's contents                       | 8  |
|    | 3.2.   | 1 Browsing and searching for practices                                | 9  |
|    | 3.2.2  | 2 Practice detailed view                                              | 10 |
|    | 3.2.3  | 3 List of Case Studies related to a practice                          | 11 |
|    | 3.2.   | Case Study detailed view                                              | 12 |
|    | 3.3    | Login & Personalization                                               | 13 |
| 4. | Imp    | ementing the Inventory of Practices                                   | 13 |
| 5. | Nex    | t steps towards D2.3                                                  | 14 |
| A۱ | INEX A | INVENTORY OF PRACTICES - ONLINE FORM VERSION 1                        | 16 |
| A۱ | INEX B | (UI DESIGN) USER INTERFACE FOR BROWSING AND SEARCHING FOR PRACTICES . | 21 |
| A١ | INEX C | (UI DESIGN) PRACTICE DETAILED VIEW                                    | 23 |
| A۱ | INEX C | (UI DESIGN) LIST OF CASE STUDIES RELATED TO A PRACTICE                | 25 |
| A۱ | INEX E | (UI DESIGN) CASE STUDY DETAILED VIEW                                  | 27 |
| A۱ | INEX F | INVENTORY OF PRACTICES - ONLINE FORM VERSION 2                        | 29 |
| A۱ | INEX G | WEB PAGE FOR BROWSING AND SEARCHING FOR PRACTICES                     | 33 |
| A۱ | INEX F | I WEB PAGE FOR PRACTICE DETAILED VIEW                                 | 35 |

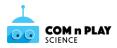

### 2. Introduction

In the context of "Task2.3 Inventory of practices" the consortium is developing an online inventory which offers all the identified and pooled practices to the public for dissemination and further exploitation in the world of science learning. The practices are appropriately categorized and annotated in the light of the findings of the research, including extensive case studies of those practices investigated in depth.

The online inventory is made available as a section of the project website. This explanatory report is meant to inform not only the consortium, but also the interested average reader outside the project about the goals, design and functionality of the related section of the project website. Additionally, the next steps towards creating the next (and final) version of the Inventory are outlined.

This deliverable will be updated through the delivery of D2.3.

### 3. Designing the Inventory of Practices

The design of the inventory of practices is being created through an iterative user-centered design process. The online Inventory of Practices will cater for two main tasks:

- (a) Adding new Practices and Case Studies
- (b) Browsing and searching the Inventory's contents

### 3.1 Adding new Practices and Case Studies

In order to store, process and present practice-related information, the consortium first had to agree upon which data should be collected for describing a practice. Based on information related to practices collected and analysed in the context of "D1.1 Conceptual and Methodological Framework" and "D2.1 Identified Practices and Research Sample", a list of initial candidate fields was created. Subsequently, through a series of iterations of comments and suggestions the final draft list was created. This list was implemented as a functional - but hidden to the public part - of the project web site and presented to potential users and was also used by consortium members to add their practices to the inventory. During this process, based on problems identified, some additional adjustments were made. The final list created includes the following data (fields with \* are mandatory - the full form as presented on the web site is included in Annex A):

### A. General Information

- A1. Title\* (name of the practice)
- A2. Brief\* description
- A3. Photos

COMnPLAY SIENCE 7 H2020 no. 787476

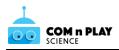

- A4. Countries\* (where the practice takes place)
- A5. Cities (where the practice takes place)
- A6. Organization name (running the practice)
- A7. Organization type
- A8. Contact person
- A9. Contact email\* (for further information and inquiries regarding the practice)
- A10. Related social media
- A11. Related resources (e.g., web site, publications, media)

### **B. Participants & Time**

- B1. Participants' age groups\*
- B2. Indicative number of participants\*
- B3. Is the practice oriented to a specific gender?\*
- B4. Frequency (for the same group of participants)\*
- B5. Total duration (for the same group of participants)\*

### C. Approach & Content

- C1. Location(s) (where the practice takes place)\*
- C2. What is / are the role(s) of the adult(s) running the practice? \*
- C3. During the practice, participants ... (Make / Play / Code)
- C4. Participants work ... \* (this question is related to grouping)
- C5. What type of materials do participants use?
- C6. Pedagogical approach
- C7. Social justice/equity approaches
- C8. Does the practice have (explicit or implicit) learning objectives?\*
- C9. Is the practice (explicitly or implicitly) connected to school curricula?\*
- C10. If connected in any way to school curricula, which subjects are covered?

### D. Other

D1. Is there anything that you consider important to state regarding this practice, which is not covered by this form?

Currently another iterative process is taking place (taking into account the results included in "D3.1 Research on Learning Interim Report") for deciding upon the list of data which will be used for adding case studies to the inventory.

### 3.2 Browsing and searching the Inventory's contents

Based on the data collected for each practice, a retrieval web interface was designed which allows users to browse and search the inventory's contents. The design follows the layout and

COMnPLAY SIENCE 8 H2020 no. 787476

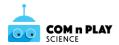

conventions used by search engines and online shops, allowing for a familiar and intuitive user experience.

### 3.2.1 Browsing and searching for practices

The user interface for browsing and searching for practices comprises 4 key areas (see Figure 1, Annex B for a larger image and Annex G for the implemented version):

- (a) Filtering tools
- (b) Data source & Search
- (c) Presentation options
- (d) List of results and navigation

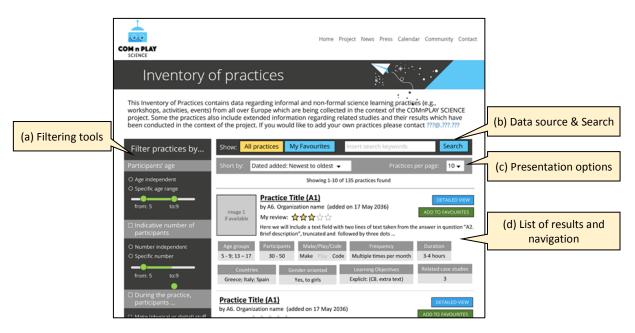

Figure 1. User interface for browsing and searching for practices

Through the **filtering tools** users can set a number of criteria for selecting a subset of practices. Currently there criteria include:

- Participants' age
- Indicative number of participants
- During the practice, participants ... (make / code / play)
- Frequency
- Total duration
- Country
- Gender-oriented
- Location(s)

The **data source & search** area includes 2 radio buttons (i.e., when one is selected the other is deselected) for choosing if the pool of data used is the whole inventory of practices, or only the practices bookmarked by the user (see Section 3.3, on personalization). Additionally, there is a field for searching the selected pool of data using a set of keywords.

COMnPLAY SIENCE 9 H2020 no. 787476

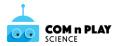

The **presentation options** include a dropdown list for selecting the ordering of results with the following options:

Date added: Newest to oldestDate added: Oldest to newest

Alphabetically: A to ZAlphabetically: Z to A

Additionally, there is a dropdown list from where the user can set the number of practices shown in a page.

The **list of results and navigation** area is where the search results (including information about related practices) is presented. For each result the following information is presented:

- Practice Title (link that leads to the Detailed View for the practice)
- Name of the organisation running the practice
- When it was added to the inventory
- Personal scoring (if the user is registered and has logged in, see Section 3.3, on personalization)
- Short description
- An image (if available)
- Age groups
- Number of participants
- If they Make/Play/Code
- Frequency
- Duration
- Countries where it is implemented
- Gender-orientation
- Learning objectives
- How many related case studies are available

Additionally there are two buttons:

- DETAILED VIEW: For viewing all information which is available for the practice (the same can be accomplished by selecting the Practice Title).
- ADD / REMOVE TO FAVOURITES (if the user is registered and has logged in see Section 3.3, on personalization).

### 3.2.2 Practice detailed view

In the detailed view (see Figure 2, Annex C for a larger image and Annex H for the implemented version), the user can see all the data collected for a practice through the input form. For consistency reasons, the top part of the screen presents data in a similar way as in the list of search results and does not change when the user selects a tab from the main part of the page (tabs are described below). Additionally, a button is included at the top of the page for returning to the main page of the Inventory of Practices.

COMnPLAY SIENCE 10 H2020 no. 787476

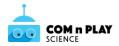

The main part of the page includes two tabs:

- (a) One containing all the practice-related information.
- (b) One presenting data from related cases studies (if available). This tab will be added in the next version of the Inventory of Practices (in D2.3).

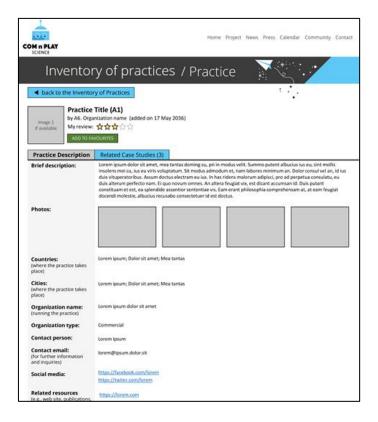

Figure 2. Practice detailed view

### 3.2.3 List of Case Studies related to a practice

This page presents a list of case studies related to the selected practice (see Figure 3Figure 1, or Annex D for a larger image). For each practice the following information is presented:

- Case study Title (link that leads to the Detailed View for the case study)
- Name of the organisation that conducted the study
- When it was realised
- Where (City, Country)
- Image (if available).
- Profile of the participants.
- Participants age
- Objectives of the study
- Research instruments used
- What data were collected

Additionally there is a button for accessing the full case study report.

COMnPLAY SIENCE 11 H2020 no. 787476

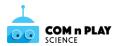

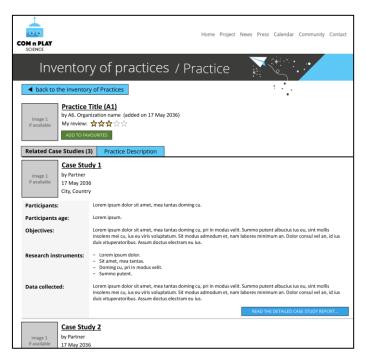

Figure 3. List of Case Studies related to a practice

### 3.2.4 Case Study detailed view

In this page (see Figure 4, or Annex E for a larger image), the user can read the full report of a case study. For consistency reasons, above the report the brief case study description is presented. Additionally, a button is included for returning to the list of case studies.

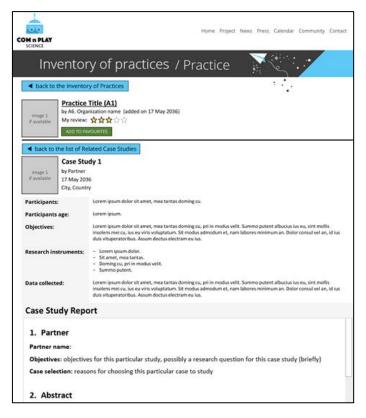

Figure 4. Case Study detailed view

COMnPLAY SIENCE 12 H2020 no. 787476

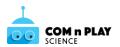

### 3.3 Login & Personalization

A user login mechanism is currently being implemented for the second version of the Inventory of Practices (D2.3). This mechanism will provide Inventory users with two main functions:

- (a) Keeping track of the practices that they have added through the input form and being able to partially save the data entered before submitting them or even editing them after being published.
- (b) Bookmarking and scoring selected practices. Bookmarking will be implemented through a favourites' collection (see Figure 5). Whenever a practice is presented (in short or detailed form), a button resides nearby allowing adding it to the user's favourites collection (or removing it, if it is already there). In the main page of the Inventory, users can see a list of their favourite practices, and even apply the available search and filtering mechanism to them. Additionally, users can add a personal score (1-5 stars) to each practice, which is visible only to themselves. The scoring mechanism is not public, since it is intended to be used as a personal reminder of the subjective relevance or utility of a practice for a particular user and not as a global grading tool.

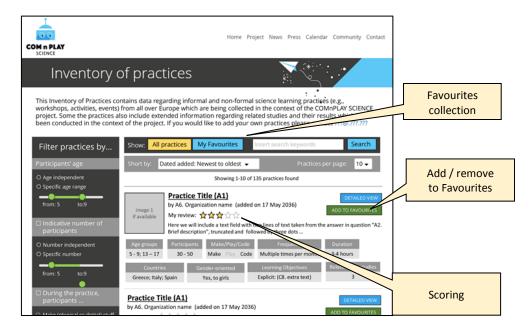

Figure 5. Personalisation mechanisms

### 4. Implementing the Inventory of Practices

The first version of the online input form was implemented using WordPress<sup>1</sup> forms. Due to a number of limitations regarding saving, editing, presentation and personalisation options, as

COMnPLAY SIENCE 13 H2020 no. 787476

<sup>&</sup>lt;sup>1</sup> https://wordpress.com

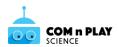

well as the flexibility and expandability of the implementation, it was decided to re-implement the input form (see Annex F) along with the retrieval interface using *Laravel*<sup>2</sup> for the backend and Vsueis<sup>3</sup> for the front-end.

Laravel is a free, open-source PHP web framework, intended for the development of web applications following the model–view–controller (MVC) architectural pattern and based on Symfony <sup>4</sup> (a free PHP web application framework and a set of reusable PHP components/libraries). Some of the features of Laravel are a modular packaging system with a dedicated dependency manager, different ways for accessing relational databases, utilities that aid in application deployment and maintenance, and its orientation toward syntactic sugar.

Vsuejs is a progressive framework for building user interfaces. Unlike other monolithic frameworks, Vue is designed from the ground up to be incrementally adoptable. The core library is focused on the view layer only, and is easy to pick up and integrate with other libraries or existing projects. On the other hand, Vue is also perfectly capable of powering sophisticated Single-Page Applications when used in combination with modern tooling and supporting libraries.

### 5. Next steps towards D2.3

The following steps will be taken for creating the next (and final updated version) of the Inventory of Practices (D2.3: CoM'n'Play-Science Online Inventory of Practices – Final Version):

- 1. Decide upon the list of data which will be used for adding the case studies conducted by the partners to the inventory.
- 2. Develop the form for adding case studies.
- 3. Add case studies to the inventory.
- 4. Develop the tab for presenting data from related cases studies (if available).
- 5. Develop the user login mechanism.
- 6. Develop the interface for editing one's own practices.
- 7. Develop the bookmarking and scoring mechanisms.
- 8. Invite people who participated in the survey of "D2.1 Identified Practices and Research Sample" to share their practice data in the Inventory.

COMnPLAY SIENCE 14 H2020 no. 787476

<sup>&</sup>lt;sup>2</sup> laravel.com

<sup>&</sup>lt;sup>3</sup> vuejs.org

<sup>&</sup>lt;sup>4</sup> symfony.com

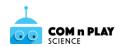

- 9. Publicise the Inventory through social and mass media, events, communications, publications, etc.
- 10. Extend the invitation to contribute to anyone interested.

COMnPLAY SIENCE 15 H2020 no. 787476

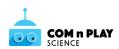

## ANNEX A INVENTORY OF PRACTICES - ONLINE FORM VERSION 1

COMnPLAY SIENCE 16 H2020 no. 787476

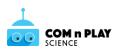

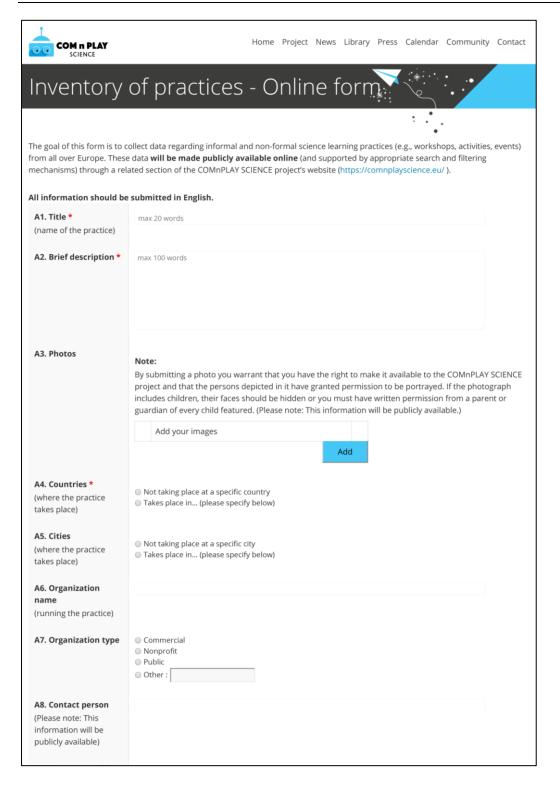

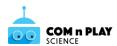

| COM n PLAY                                                                                         |                                                                                                    | Home Projec                                                   | . News Libra | ry Press | Calendar | Community | Contact |
|----------------------------------------------------------------------------------------------------|----------------------------------------------------------------------------------------------------|---------------------------------------------------------------|--------------|----------|----------|-----------|---------|
| the practice)                                                                                      |                                                                                                    |                                                               |              |          |          |           |         |
| A10. Related social media                                                                          | Add links to social media                                                                                                    |                                                               |              |          |          |           |         |
|                                                                                                    |                                                                                                    |                                                               | Add Link     |          |          |           |         |
| A11. Related resources                                                                             | Add links to related resou                                                                                                    | urces                                                         |              |          |          |           |         |
| (e.g., web site,<br>publications, media)                                                           |                                                                                                    |                                                               | Add Link     |          |          |           |         |
| B1. Participants' age<br>groups *                                                                  | Age independent     Age groups (please specify be                                                                                                    | elow)                                                         |              |          |          |           |         |
| B2. Indicative number of participants *                                                            | Number independent     from 'x' to 'y' number of participants                                                                                                    |                                                               |              |          |          |           |         |
| B3. Is the practice oriented to a specific gender? *                                               | No Yes, to boys Yes, to girls Yes, to other:                                                                                                    |                                                               |              |          |          |           |         |
| <b>B4. Frequency *</b> (for the same group of participants)                                        | Single-occasion Once a week Multiple times per week [2-7] Once a month Multiple times per month [2-30] Other:                                                                                                  | 0]                                                            |              |          |          |           |         |
| <b>B5. Total duration *</b> (for the same group of participants - select the most appropriate one) | <ul> <li>half day</li> <li>full day</li> <li>exactly 'x' hours</li> <li>from 'x' to 'y' hours</li> <li>Other :</li> </ul>                                                                                      |                                                               |              |          |          |           |         |
| C1. Location(s) * (where the practice takes place, tick all that apply)                            | Classroom, formal learning spa<br>Community lab, FabLab, non-fa<br>Museum, science centre, outre<br>Fair, contest, challenge, confer<br>Home<br>Outdoors<br>Online<br>Anywhere<br>Other (please specify below) | formal learning sp<br>each centre, libra<br>rences, seminars, | y, zoo, etc. |          |          |           |         |
| C2. What is / are the role(s) of the adult(s) running the practice?  * (Tick all that apply)       | Teacher Presenter Facilitator Mentor / Guide Participant Observer Maker/coder/scientist Other (please specify below)                                                                                           |                                                               |              |          |          |           |         |

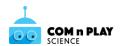

| COM n PLAY                                                                     | Home Project News Library Press Calendar Community Contact                                                                                                    |
|--------------------------------------------------------------------------------|----------------------------------------------------------------------------------------------------|
| C3. During the practice, participants (Tick all that apply)                    | Make (physical or digital) stuff Play Code                                                                                                    |
| C4. Participants work * (Tick all that apply)                                  | ■ Alone ■ In pairs ■ In family groups/with support of family group ■ All together / there is no particular grouping ■ In groups of (please specify below)                                                                                                    |
| C5. What type of<br>materials do<br>participants use?<br>(Tick all that apply) | Non-electronic  Pen and paper Board Manipulatives (blocks, beads, etc.) Craft supplies / Stationery Woodworking materials Other (please specify below)                                                                                                    |
|                                                                                | Electronic  Computers Mobile phones Tablets Robotics Digital games Boards / circuits 3D printers Laser cutters CNC tools Other (please specify below)                                                                                                    |
| C6. Pedagogical<br>approach<br>(Tick all that apply)                           | Problem-based learning Project (or task)-based learning Design-based learning Collaborative-learning Discovery-learning Creative thinking Critical thinking Real-life challenges Competition Other (please specify below)                                                                                                    |
| C7. Social<br>justice/equity<br>approaches<br>(Tick all that apply)            | <ul> <li>Activities address issues of equity (gender, sexuality, ethnicity, social class, ability/disability)</li> <li>Free events/funding for those from low-income groups</li> <li>Staffing team is diverse and includes people from participants' communities</li> <li>Activities are designed to empower participants and meet their needs</li> <li>Other (please specify below)</li> </ul> |
| C8. Does the practice have (explicit or implicit) learning objectives? *       | Does the practice have (explicit or implicit) learning objectives  Yes, explicit.  Yes, implicit.  No                                                                                                    |

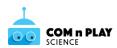

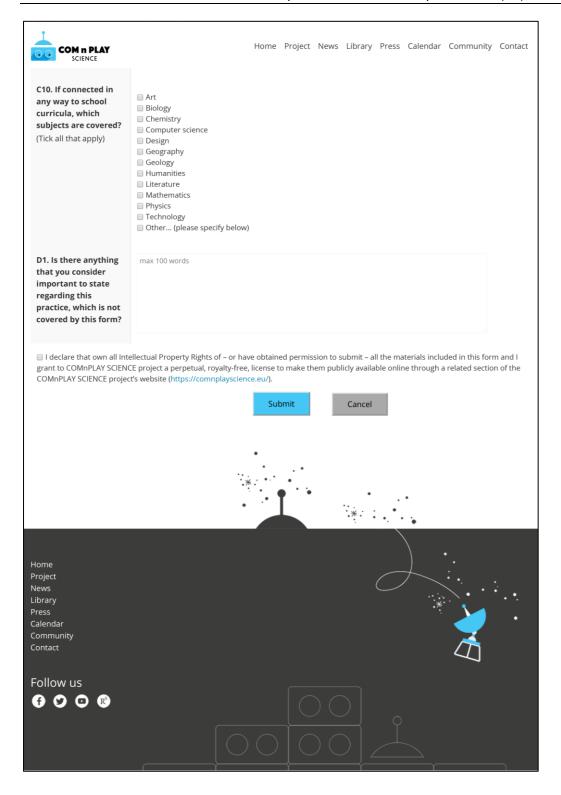

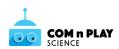

## ANNEX B (UI DESIGN) USER INTERFACE FOR BROWSING AND SEARCHING FOR PRACTICES

COMnPLAY SIENCE 21 H2020 no. 787476

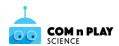

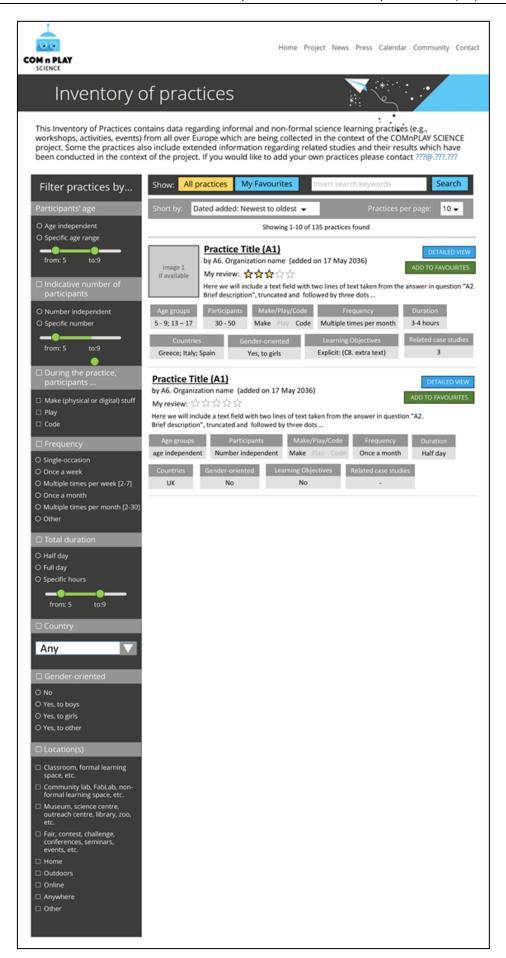

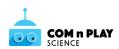

### ANNEX C (UI DESIGN) PRACTICE DETAILED VIEW

COMnPLAY SIENCE 23 H2020 no. 787476

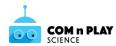

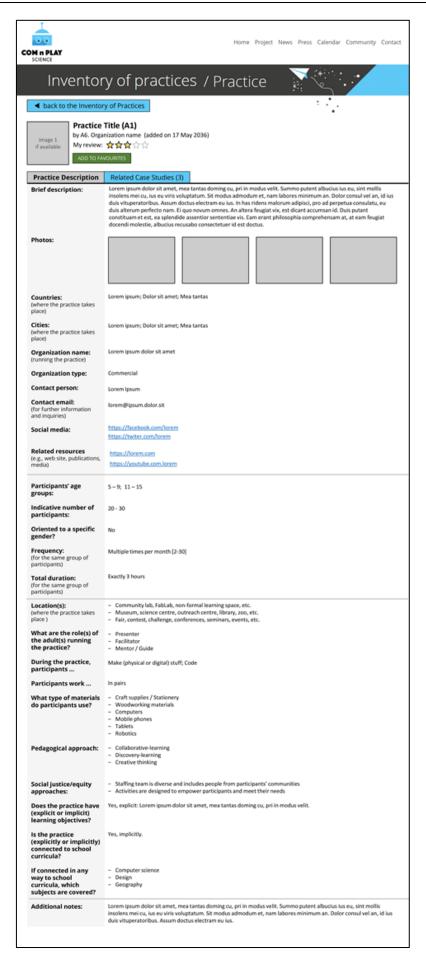

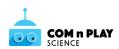

## ANNEX D (UI DESIGN) LIST OF CASE STUDIES RELATED TO A PRACTICE

COMnPLAY SIENCE 25 H2020 no. 787476

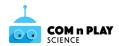

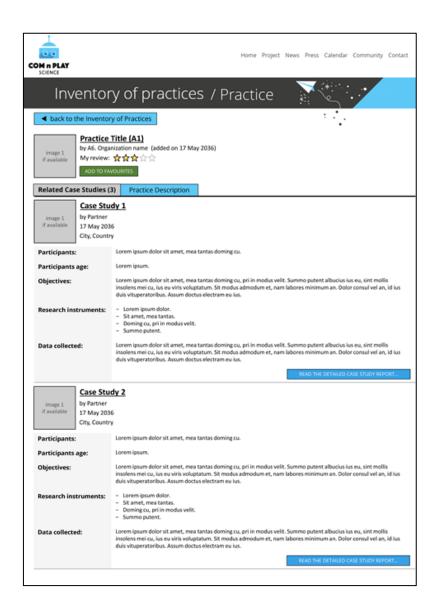

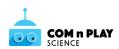

### ANNEX E (UI DESIGN) CASE STUDY DETAILED VIEW

COMnPLAY SIENCE 27 H2020 no. 787476

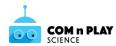

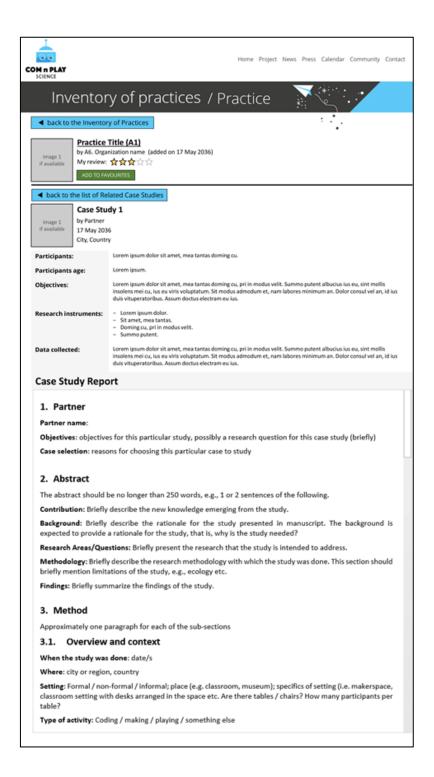

COMnPLAY SIENCE 28 H2020 no. 787476

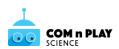

## ANNEX F INVENTORY OF PRACTICES - ONLINE FORM VERSION 2

COMnPLAY SIENCE 29 H2020 no. 787476

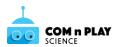

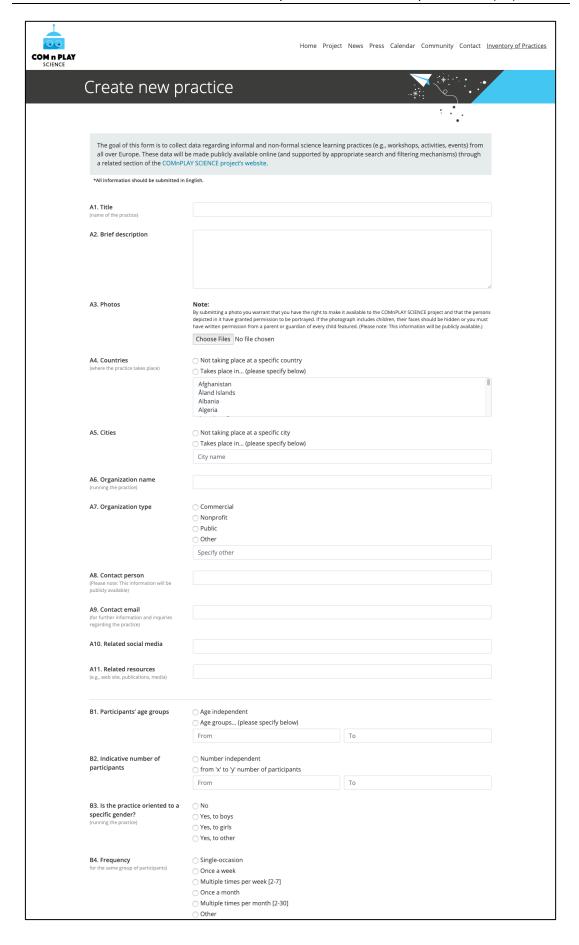

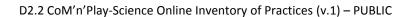

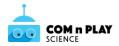

|   | B5. Total duration                                                        | ○ half day                                                                                             |
|---|---------------------------------------------------------------------------|----------------------------------------------------------------------------------------------------|
|   | (for the same group of participants -<br>select the most appropriate one) | ○ full day                                                                                             |
|   | select the most appropriate one)                                          | o exactly 'x' hours                                                                                    |
|   |                                                                           | ○ from 'x' to 'y' hours                                                                                |
|   |                                                                           | ○ Other                                                                                                |
|   |                                                                           |                                                                                                    |
|   |                                                                           |                                                                                                    |
|   | C1. Location(s)                                                           | ☐ Classroom, formal learning space, etc.                                                               |
|   | (Tick all that apply)                                                     | Community lab, FabLab, non-formal learning space, etc.                                                 |
|   |                                                                           | Museum, science centre, outreach centre, library, zoo, etc.                                            |
|   |                                                                           | Fair, contest, challenge, conferences, seminars, events, etc.                                          |
|   |                                                                           | □ Home                                                                                                 |
|   |                                                                           | Outdoors                                                                                               |
|   |                                                                           | □ Online                                                                                               |
|   |                                                                           |                                                                                                    |
|   |                                                                           | □ Anywhere                                                                                             |
|   |                                                                           | Other                                                                                                  |
|   | C2. What is / are the role(s) of                                          | C Tanahay                                                                                              |
|   | the adult(s) running the                                                  | □ Teacher                                                                                              |
|   | practice?                                                                 | □ Presenter                                                                                            |
|   | (Tick all that apply)                                                     | □ Facilitator                                                                                          |
|   |                                                                           | Mentor / Guide                                                                                         |
|   |                                                                           | □ Participant                                                                                          |
|   |                                                                           | Observer                                                                                               |
|   |                                                                           | ☐ Maker/coder/scientist                                                                                |
|   |                                                                           | □ Other                                                                                                |
|   |                                                                           |                                                                                                    |
| 1 | C3. During the practice,                                                  | ☐ Make (physical or digital) stuff                                                                     |
|   | participants<br>(Tick all that apply)                                     | □ Play                                                                                                 |
|   | (пек ан спасарруу)                                                        | □ Code                                                                                                 |
|   |                                                                           |                                                                                                    |
|   | C4. Participants work                                                     | Alone                                                                                                  |
|   | (Tick all that apply)                                                     | ☐ In pairs                                                                                             |
|   |                                                                           | ☐ In family groups/with support of family group                                                        |
|   |                                                                           | ☐ All together / there is no particular grouping                                                       |
|   |                                                                           | ☐ In groups of (please specify below)                                                                  |
|   |                                                                           |                                                                                                    |
|   | C5. What type of materials do                                             | Non-electronic                                                                                         |
|   | participants use?                                                         | ☐ Pen and paper                                                                                        |
|   | (Tick all that apply)                                                     | □ Board                                                                                                |
|   |                                                                           | ☐ Manipulatives (blocks, beads, etc.)                                                                  |
|   |                                                                           | ☐ Craft supplies / Stationery                                                                          |
|   |                                                                           | ☐ Woodworking materials                                                                                |
|   |                                                                           | Other                                                                                                  |
|   |                                                                           |                                                                                                    |
|   |                                                                           | Electronic                                                                                             |
|   |                                                                           | Computers                                                                                              |
|   |                                                                           | ☐ Mobile phones                                                                                        |
|   |                                                                           | □ Tablets                                                                                              |
|   |                                                                           | Robotics                                                                                               |
|   |                                                                           | ☐ Digital games                                                                                        |
|   |                                                                           | ☐ Boards / circuits                                                                                    |
|   |                                                                           | ☐ 3D printers                                                                                          |
|   |                                                                           | _ Laser cutters                                                                                        |
|   |                                                                           | ☐ CNC tools                                                                                            |
|   |                                                                           | □ Other                                                                                                |
|   |                                                                           |                                                                                                    |
|   |                                                                           |                                                                                                    |
|   | C6. Pedagogical approach                                                  | ☐ Problem-based learning                                                                               |
|   | (Tick all that apply)                                                     | ☐ Project (or task)-based learning                                                                     |
|   |                                                                           | ☐ Design-based learning                                                                                |
|   |                                                                           | ☐ Collaborative-learning                                                                               |
|   |                                                                           | □ Discovery-learning                                                                                   |
|   |                                                                           | ☐ Creative thinking                                                                                    |
|   |                                                                           | □ Critical thinking                                                                                    |
|   |                                                                           | ☐ Real-life challenges                                                                                 |
|   |                                                                           | Competition                                                                                            |
|   |                                                                           | Other                                                                                                  |
|   |                                                                           |                                                                                                    |
|   | C7. Social justice/equity                                                 | ☐ Activities address issues of equity (gender, sexuality, ethnicity, social class, ability/disability) |
| 1 | approaches                                                                | Free events/funding for those from low-income groups                                                   |
| 1 | (Tick all that apply)                                                     |                                                                                                    |
| 1 |                                                                           | Staffing team is diverse and includes people from participants' communities                            |
| 1 |                                                                           | ☐ Activities are designed to empower participants and meet their needs                                 |
| 1 |                                                                           | □ Other                                                                                                |
| 1 |                                                                           |                                                                                                    |
| 1 | C8. Does the practice have                                                | ○ Yes, explicit.                                                                                       |
| 1 | (explicit or implicit) learning                                           | ○ Yes, implicit.                                                                                       |
| 1 | objectives?                                                               | ○ No                                                                                                   |
| 1 |                                                                           |                                                                                                    |
|   | C9. Is the practice (explicitly or                                        | ○ Yes, explicitly.                                                                                     |
| 1 | implicitly) connected to school                                           | ○ Yes, implicitly.                                                                                     |
| 1 | curricula?                                                                | ○ No                                                                                                   |
| 1 |                                                                           |                                                                                                    |

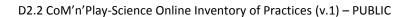

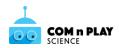

| C10. If connected in any way to school curricula, which subjects are covered? (Tick all that apply)                    | □ Art □ Biology □ Chemistry □ Computer science □ Design □ Geography □ Geology                                                                                                    |
|----------------------------------------------------------------------------------------------------|----------------------------------------------------------------------------------------------------|
|                                                                                                    | ☐ Humanities ☐ Literature ☐ Mathematics                                                                                                    |
|                                                                                                    | Physics                                                                                                    |
|                                                                                                    | ☐ Technology ☐ Other                                                                                                    |
| D1. Is there anything that you consider important to state regarding this practice, which is not covered by this form? |                                                                                                    |
|                                                                                                    | perty Rights of – or have obtained permission to submit – all the materials included in this form and I grant to COMnPLAY<br>free, license to make them publicly available online through a related section of the COMnPLAY SCIENCE project's website |
|                                                                                                    |                                                                                                    |

COMnPLAY SIENCE 32 H2020 no. 787476

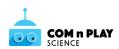

## ANNEX G WEB PAGE FOR BROWSING AND SEARCHING FOR PRACTICES

COMnPLAY SIENCE 33 H2020 no. 787476

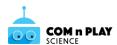

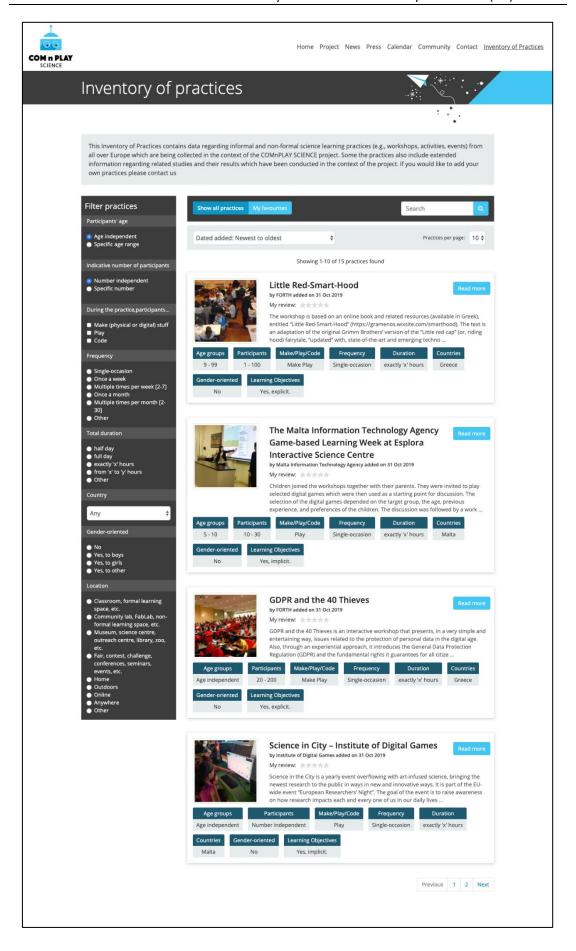

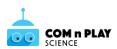

### ANNEX H WEB PAGE FOR PRACTICE DETAILED VIEW

COMnPLAY SIENCE 35 H2020 no. 787476

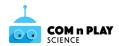

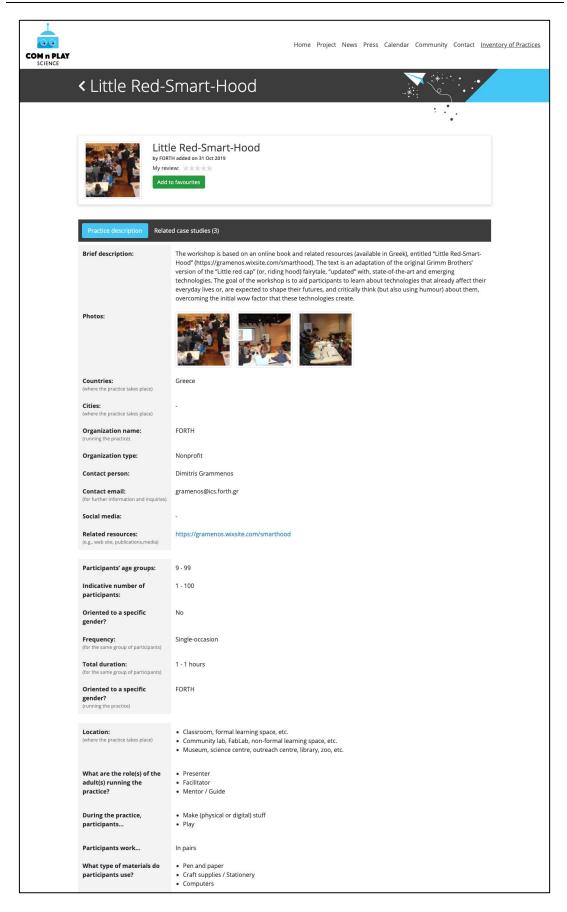

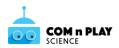

| Pedagogical approach:                                                          | Problem-based learning Project (or task)-based learning Collaborative-learning Collaborative-learning Ciscovery-learning Creative thinking Critical thinking |
|--------------------------------------------------------------------------------|----------------------------------------------------------------------------------------------------|
| Social justice/equity approaches:                                              | Free events/funding for those from low-income groups     Activities are designed to empower participants and meet their needs                                |
| Does the practice have<br>(explicit or implicit) learning<br>objectives?       | Yes, explicit.                                                                                                    |
| Is the practice (explicitly or implicitly) connected to school curricula?      | Yes, implicitly.                                                                                                    |
| If connected in any way to<br>school curricula, which<br>subjects are covered? | Technology                                                                                                    |
| Additional notes:                                                              | -                                                                                                    |
|                                                                                |                                                                                                    |